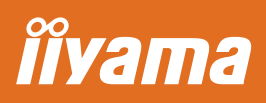

## WHITE PAPER

#### **USB-C Dock - how does it work?**

The dock allows you to connect your laptop with a single cable to the monitor to make sure it is both charged and connected to a wired network and signal from the laptop is sent to the monitor. A second monitor can be connected to the DisplayPort (MST) output to create a multi-monitor set-up.

Using additional USB-ports in the monitor,your mouse, keyboard or webcam can also be connected to the laptop. All thanks to a single cable connecting your laptop\* to the USB-C dock in the monitor.

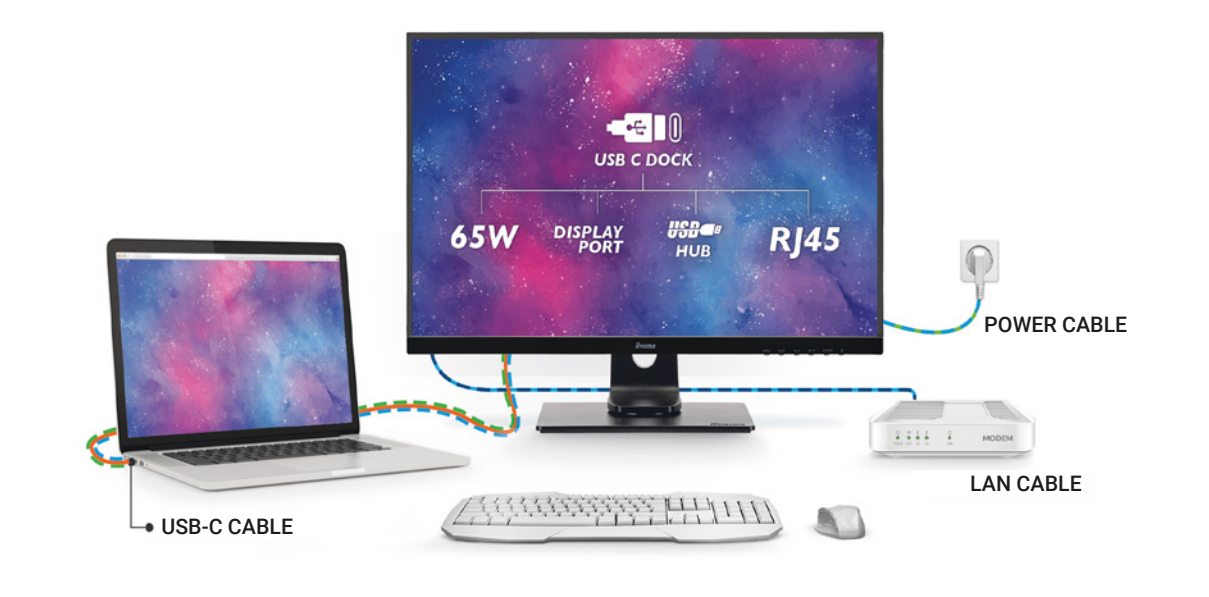

**P** Signal is sent from the laptop to the monitor.

Monitor serves as a charger for the laptop.

Laptop is automatically connected to a wired network.

#### **Before you start**

To enable powering your laptop through the monitor, please open the OSD menu, go to Miscellaneous and set USB BC ON.

Please watch our video explaining how a monitor featuring a USB-C dock can simplify your life.

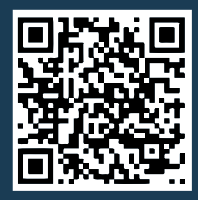

**Watch the video** - Link for YouTube: https://www.youtube.com/watch?v=ONkUIO5F2KI&t=26s

\*see next page for details on laptop USB-C support levels

# **îîvama**

#### ProLite XUB2492HSN

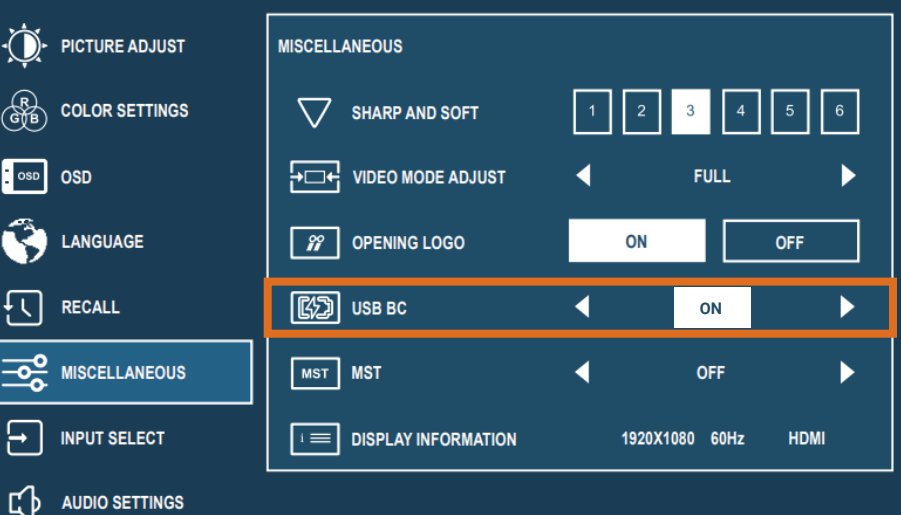

**Does my laptop support USB-C dock functionality?** Dock functionalities depend on your notebook USB-C support level. The table below covers basic symbols used in the industry but to be sure check your laptop's user guide/helpdesk to ensure if DP Alt Mode and/or Power Delivery are supported.

#### **For video, your laptop needs to support DP-Alt mode.**

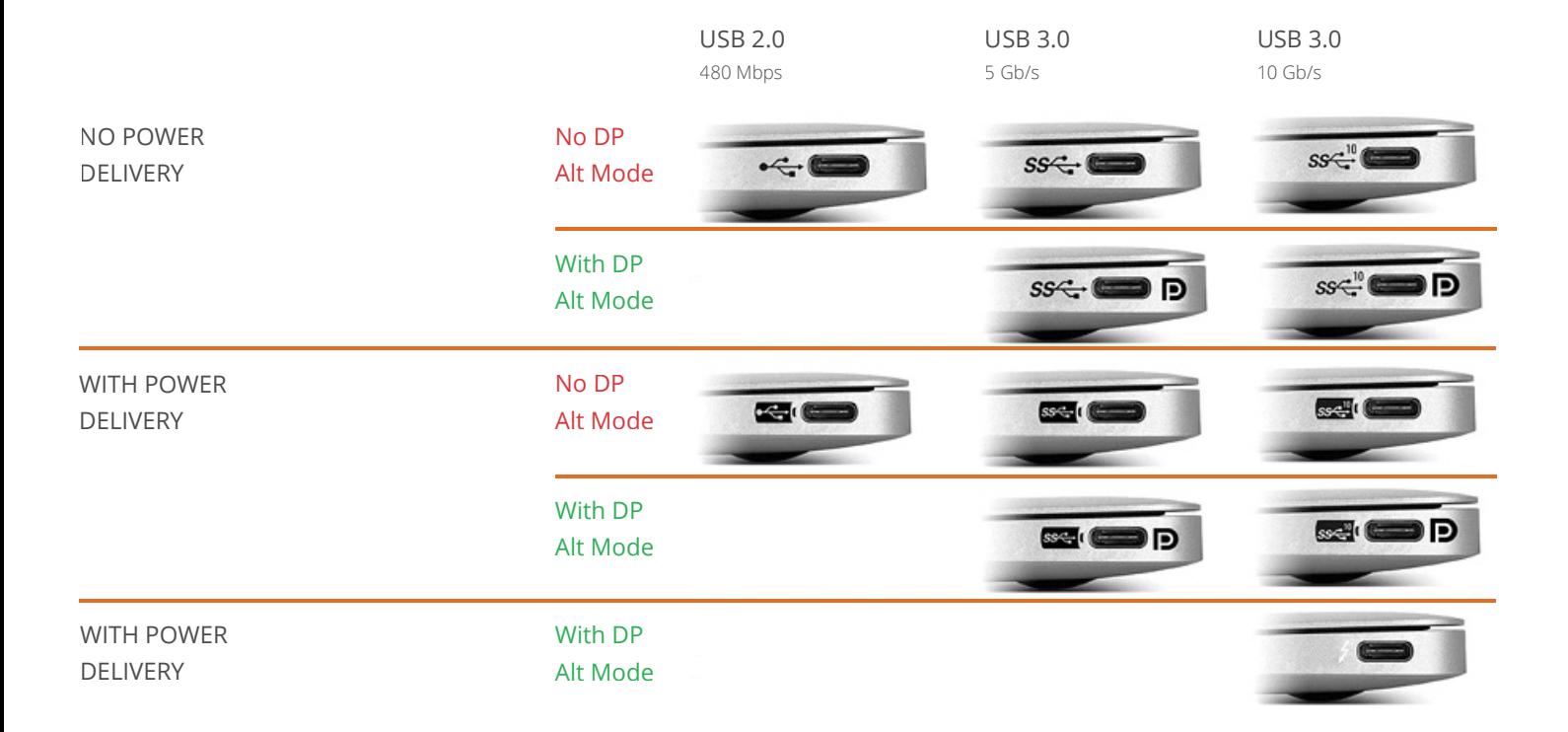

## **iiyama 92N series - desktop monitors featuring USB-C dock - functions and limitations:**

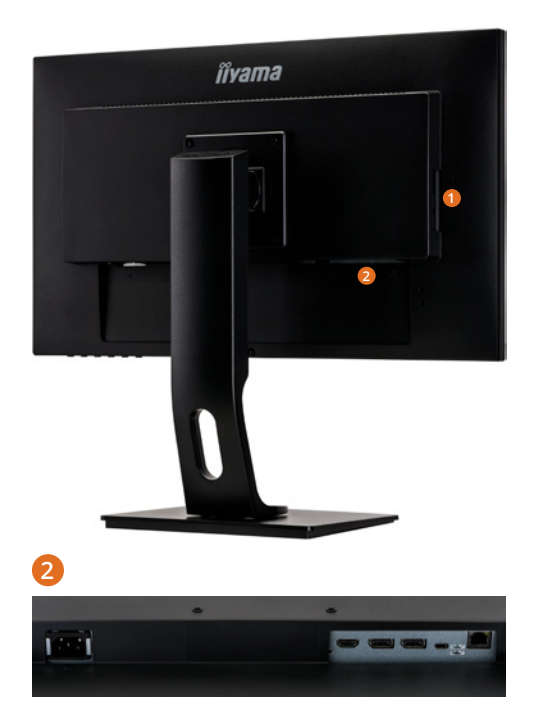

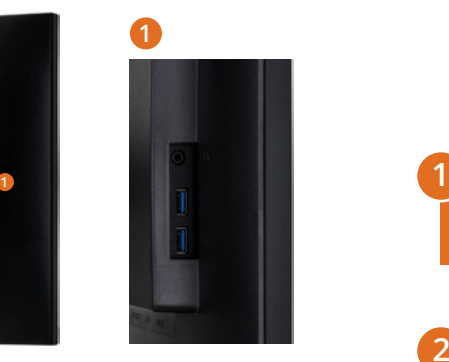

The following iiyama models feature a USB-C dock:

```
24'' FHD XUB2492HSN-B1
27'' FHD XUB2792HSN-B1*
27'' QHD XUB2792QSN-B1*
```
\* available from March 2021

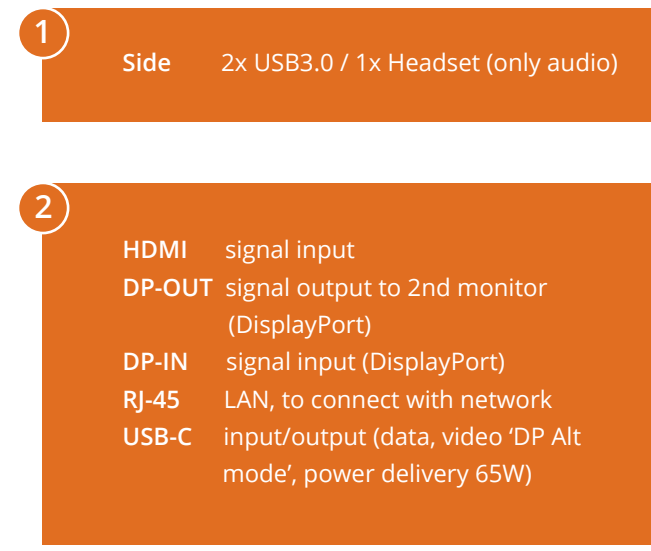

**IIYAMA** | USB-C dock White Paper

### **Creating different set-ups with the iiyama 92N series desktop monitors**

Depending on the input source and OSD settings, you can extend or clone your screen to multiple screens. The table below is a short summary. Please see the following pages for details.

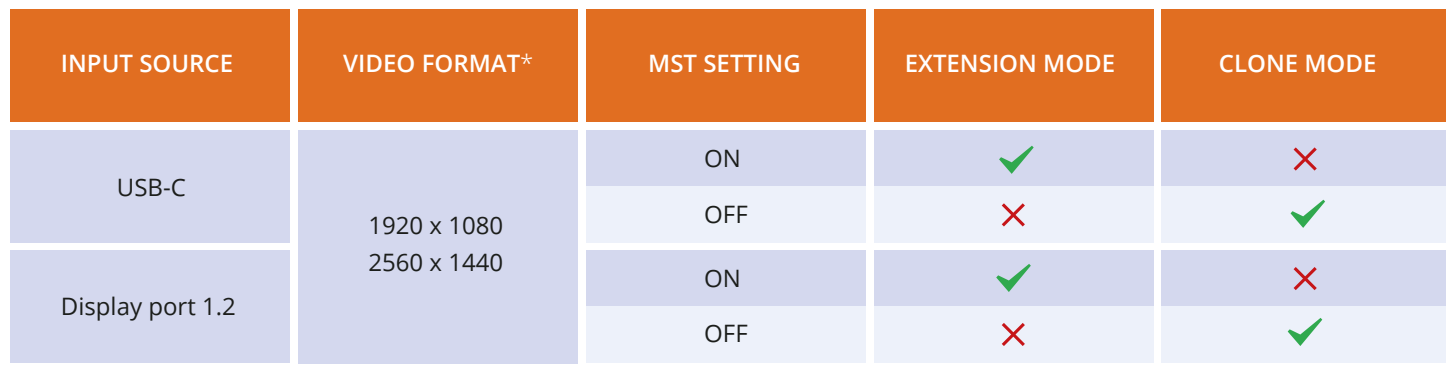

\* depending on model

To create multi-monitor set-ups, depending on your needs, you need to enable or disable the MST function in the OSD menu.

Please open the OSD menu, go to Miscellaneous and choose MST.

*îîyama* 

ProLite XUB2492HSN

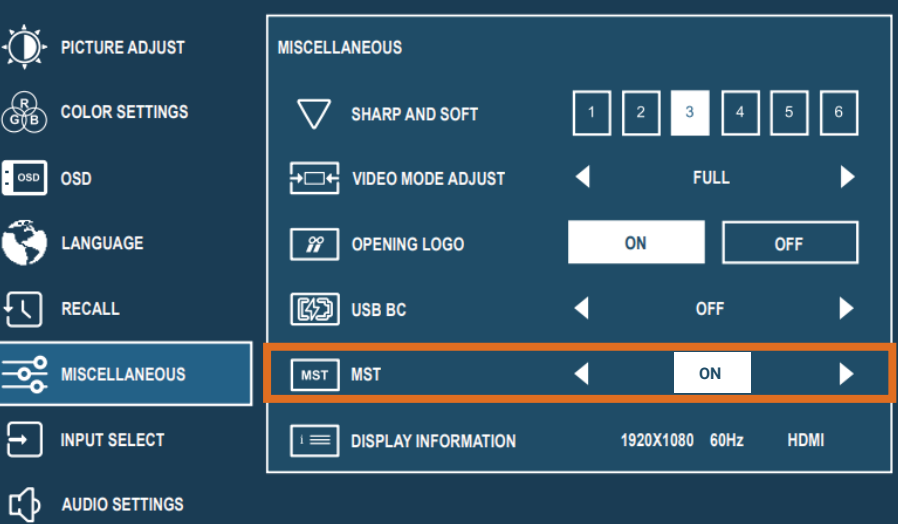

#### *Setup 1* **Single monitor connected to laptop / PC – clone or extension mode**

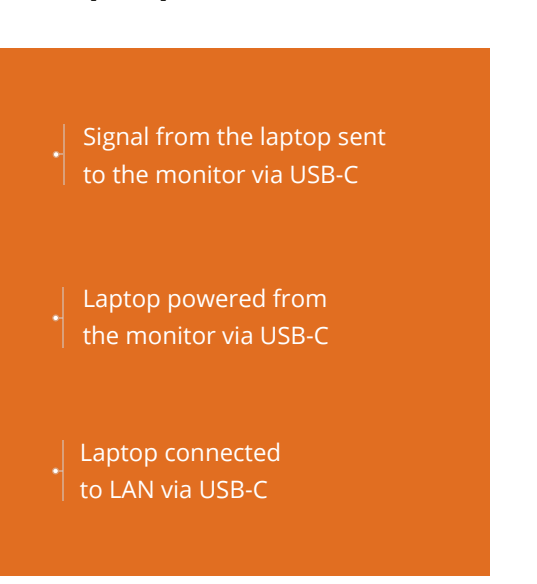

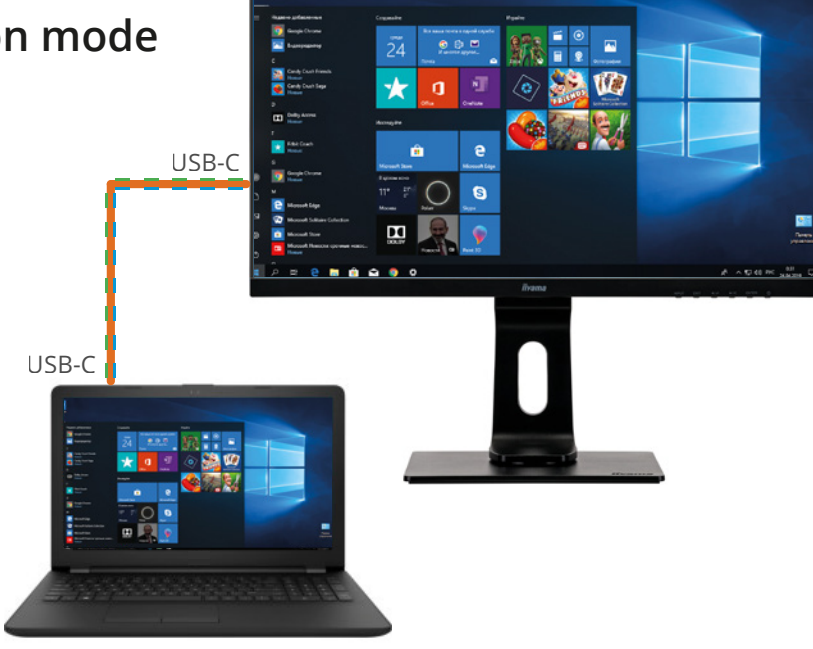

## *Setup 2* **Dual monitor set-up connected to laptop / PC – clone or extension mode**

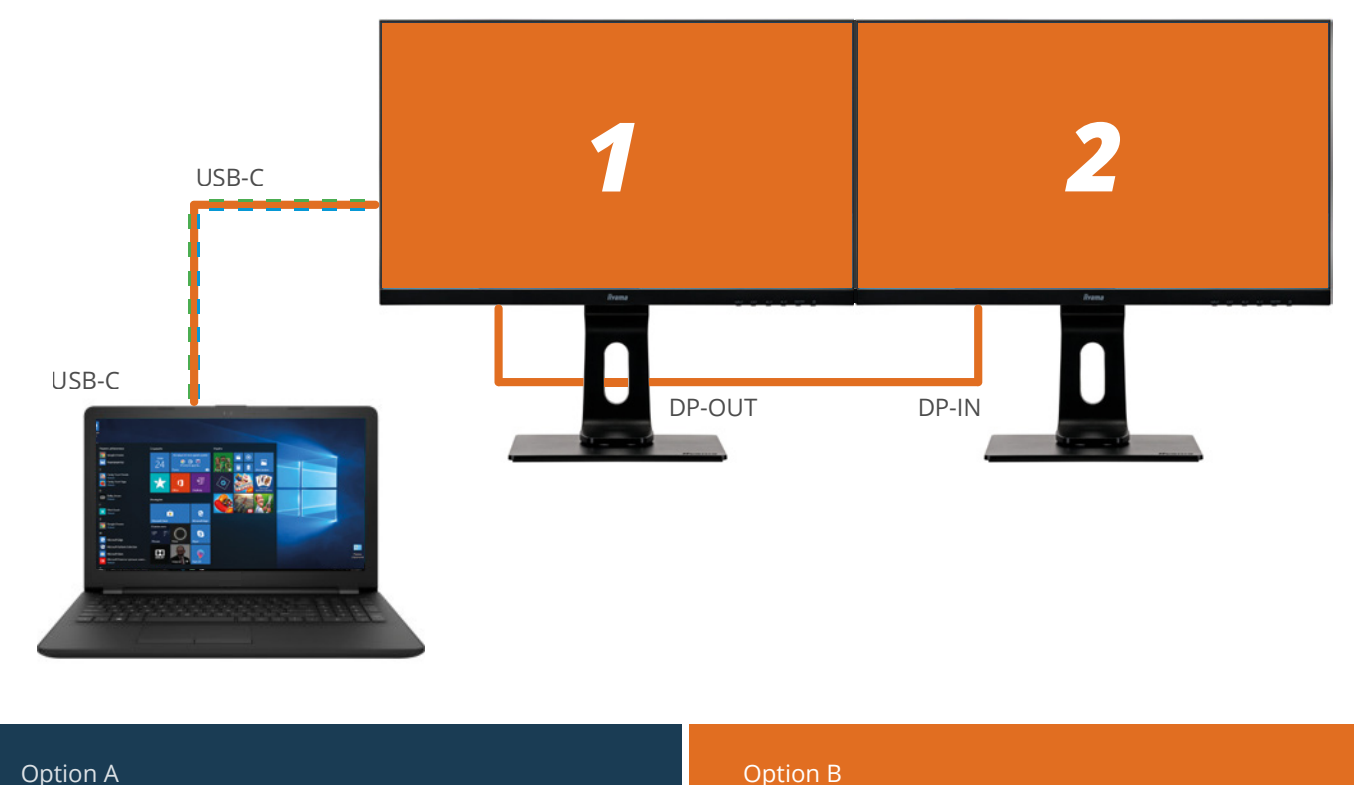

**MST function ON** 

Second screen available in extension mode

## **MST function OFF**

> Second screen clones the first one

Second monitor can be any monitor with DisplayPort input. We recommend combination with following iiyama models: For a perfect fit and to make sure the color scale and contrast are identical, we highly recommend using exactly the same models in your multi-monitor set-up.

**24**" FHD XUB **2492** HSU-B1 **27**" QHD XUB **2792** QSU-B1 **27**" FHD XUB **2792** HSU-B1

### *Setup 3* **Quadruple monitor set-up connected to laptop / PC – extension mode**

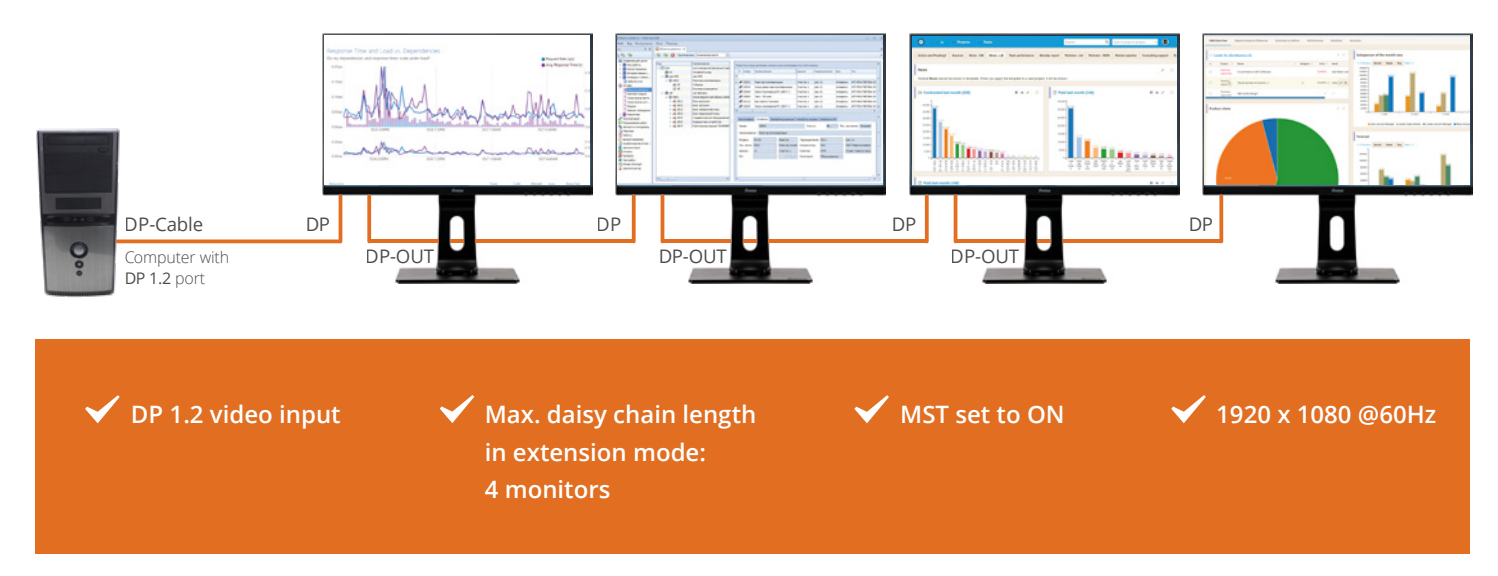

#### **FAQ**

- **Q:** Can I use DP-in instead of USB-C and connect multiple monitors using DP-out?
- *Q:* Can I connect my Tablet / Phone through USB-C?
- in FHD (HSN) or 2 monitors (QSN) series. A: Yes this is possible, screen resolution however is limited to Tablet

*A:* Yes this is possible, you can daisy chain (DP1.2 MST) up to 4 monitors

- / Phone screen ratio. Mouse and Keyboard can be connected through the USB-HUB. We cannot guarantee it will work on all devices as it highly depends on Phone / Tablet supported functions. iPad Pro is tested and will work, the resulting image will mirror iPad with same aspect ratio.
- *A:* No, the maximum video resolution per screen in 1920 x 1080 @60Hz

**Q:** Can I connect the screen using the Thunderbolt 3 port on my Mac?

*Q:* Can I make a 2 x 2 videowall and input a 4K video signal using MST?

- *Q:* Can I use a different USB-C cable than the one supplied with my IIYAMA monitor?
- *A:* Yes.
- A: If a separately purchased USB Type-C cable is used, make sure the cable is certified by USB-IF and is fully featured with power delivery and video / audio / data transfer functions.
- *Q:* Will the monitor charge my laptop regardless of its power requirements?
- *Q:* Using a laptop + MST set to ON (extension mode) + 2 display in daisy chain, will I have video on all 3 screens?
- *A:* The monitor can deliver up to 65W. If your laptop requires more power, we recommend using the power supply originally provided with the laptop.
- A: You will for sure have video on the two XUB2492HSN displays. Image on the laptop's display may or may not be available, depending on the laptop's graphic chipset capabilities

#### **Known issues:**

**Problem:** Building a multi-monitor set-up using the following two models: ProLite **XUB2492HSU** and ProLite **XUB2492HSN**, you might experience color and contrast differences between the screens.

**Solution:** For a perfect fit and to make sure the color scale and contrast are identical, we highly recommend using exactly the same models in your multi-monitor set-up.